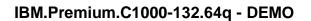

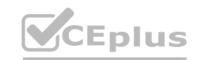

Number: C1000-132
Passing Score: 800
Time Limit: 120 min
File Version: 1.7

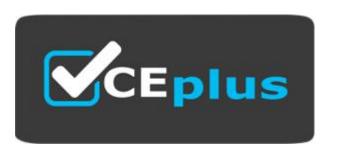

Exam Code: C1000-132

**Exam Name:** IBM Maximo Manage v8.0 Implementation

Website: www.VCEplus.io - www.VCEup.com

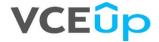

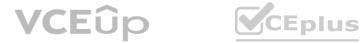

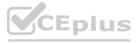

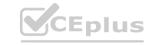

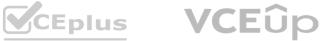

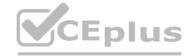

#### Exam A

#### **QUESTION 1**

What information can be updated in the Master PM application for an associated Preventive Maintenance record (PM)?

- A. Work Order Status
- B. PM Forecast
- C. Generate Work Orders
- D. PM Hierarchy

**Correct Answer: B** 

Section:

# **Explanation:**

The PM Forecast field on the Master PM record is used to specify how many days ahead you want to forecast work orders for associated PMs2. This field can be updated in the Master PM application and affects how many work orders are generated from the associated PMs.

## **QUESTION 2**

When creating a new Inspection form, a client requires a Work Order to be created if certain responses are recorded. Which two actions are required for this to be achieved?

- A. Choose Work Order on question action.
- B. Make the question response interactive.
- C. In Form Settings add an Action Script.
- D. In the Question Options, set the Require action flag.
- E. Create an escalation on the QRESPONSE Object.

Correct Answer: A, D

Section:

# **Explanation:**

According to the IBM documentation, you can create inspection forms that detail the questions and types of responses that you want to collect. The inspection forms that you create are then available to inspectors in the Conduct an Inspection tool. You can also add conditions to the response fields of existing questions on inspection forms to gather more information. You can determine which additional response fields appear to inspectors, depending on the answers they gave to inspection form questions.

To create a work order based on certain responses, you need to do two things:

Choose Work Order on question action: This option allows you to specify an action that is triggered when a certain response is selected by the inspector. For example, if a question asks "Is there any damage?", and the inspector selects "Yes", you can choose Work Order as the action that is triggered by this response. This will create a work order for repairing the damage.

In the Question Options, set the Require action flag: This option allows you to indicate that an action is required for a question. For example, if a question asks "Is there any damage?", and you set the Require action flag to Yes, then the inspector must select a response that triggers an action, such as Work Order or Notification. If they select a response that does not trigger an action, such as "No" or "N/A", they will see an error message and will not be able to submit the inspection form.

#### **QUESTION 3**

In which three applications can Asset Depreciation be configured?

- A. Chart of Accounts
- B. Tools
- C. Asset Templates
- D. Locations
- E. Assets
- F. Item Master

Correct Answer: C, D, E

Section: **Explanation:** 

Asset Depreciation can be configured in three applications in IBM Maximo Manage v8.0 according to IBM's documentation. These applications are:

**Asset Templates** 

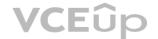

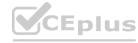

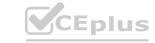

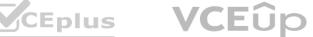

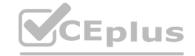

# Assets

Locations

#### **QUESTION 4**

How is the Lock Out / Tag Outs application structured?

- A. Specify a Lock Out on an Asset with a Locking Device and define the Tag Out Operations.
- B. Specify a Lock Out on the Location or Asset and define the Tag Out Operations.
- C. Specify a Tag Out on the Location or Asset and define the Lock Out Operations.
- D. Define the isolation procedures on a set of related assets and specify a sequence.

# **Correct Answer: B**

Section:

# **Explanation:**

In IBM Maximo Manage v8.0 implementation, the Lock Out / Tag Out application is structured such that you specify a Lock Out on the Location or Asset and define the Tag Out operations. This application is used to manage the procedures and controls put in place to protect personnel from injury due to unintended or inadvertent equipment or system operation.

## **QUESTION 5**

When creating a labor record, what must be associated with it?

- A. User Record
- B. Person Record
- C. Crew
- D. Supervisor

#### **Correct Answer: B**

Section:

## **Explanation:**

When you create a labor record in IBM Maximo Manage v8.0, you enable a person to report time against a work request 1. Before you create a labor record, you must create a corresponding person record 1. A person record is defined at the System level and when a person works across multiple organizations, they need multiple Labor records linked to the same Person record2.

#### **QUESTION 6**

What are three available associations in the Hazards application?

- A. Lock Outs
- B. Material Safety Data Sheets (MSDS)
- C. Hazardous Materials
- D. Tag Outs
- E. Precautions
- F. Safety Plans

# Correct Answer: B, C, E

Section:

#### **Explanation:**

The Hazards application in IBM Maximo Manage v8.0 allows users to associate Material Safety Data Sheets (MSDS), Hazardous Materials, and Precautions with a particular hazard. These associations help in managing safety information related to hazards and in ensuring compliance with safety regulations.

# **QUESTION 7**

In the Assets application a used engine needs to be replaced with a rebuilt engine, how might the rebuilt engine inherit the depreciation schedule from the used engine?

- A. Use the action Exchange Depreciation Schedules.
- B. Use the action Copy Depreciation Schedules.
- C. Use the action Swap Depreciation Schedules.
- D. Use the action Split Depreciation Schedules.

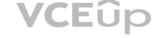

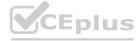

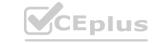

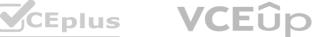

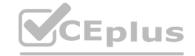

**Correct Answer: B** 

Section:

## **Explanation:**

To replace a used engine with a rebuilt engine in the Assets application in IBM Maximo Manage v8.0 implementation and inherit the depreciation schedule from the used engine, you can use the "Copy Depreciation" Schedules" action. This action allows you to copy the depreciation schedules from the old asset to the new asset, including the depreciation terms and any calculation information.

#### **QUESTION 8**

The IoT Connector provides Maximo Manage, Maximo Health and Maximo Predict the ability to connect to which two data sources?

- A. Maximo Spatial
- B. Maximo Assist
- C. IBM Watson IoT Platform
- D. Maximo Safety
- E. Maximo Monitor

Correct Answer: C, E

Section:

# **Explanation:**

IoT Connector provides Maximo Manage, Maximo Health and Maximo Predict the ability to connect to C. IBM Watson IoT Platform and E. Maximo Monitor data sources. The IoT Connector in the Administration Work Center can be used to configure a connection to an IoT platform such as IBM Watson IoT Platform and IBM Maximo Asset Monitor 1.

## **QUESTION 9**

What combination of information on a Work Order is used to create a histogram in the Graphical Scheduling application?

- A. Craft/Skill Level Quantity and Hours
- B. Labor and Crew Hours
- C. Craft Quantity and Hours
- D. Crew Work Group Quantity and Hours

**Correct Answer: B** 

Section:

# **Explanation:**

In the Graphical Scheduling application, a histogram can be created based on the combination of Labor and Crew Hours. This histogram provides a visual representation of the distribution of labor and crew hours across different work orders and helps in identifying areas where the workload is high or low.

# **QUESTION 10**

What is a core application in Maximo Manage?

- A. Maintenance Version Control
- B. Customer Billing
- C. Permit to Work
- D. Graphical Scheduling

**Correct Answer: C** 

Section:

#### **Explanation:**

The Permit to Work application is a core application in IBM Maximo Manage v8.0. This application allows users to manage work permits, ensure compliance with safety regulations, and ensure that work is authorized before it is started. Other core applications in Maximo Manage include Work Order Tracking, Asset Management, and Inventory Management.

#### **QUESTION 11**

When a Service Level Agreement is applied to a WORKORDER object, what Commitment Type will be missing from the lookup?

- A. DOWNTIME
- **B. DELIVERY**
- C. AVAILABILITY

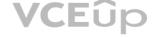

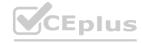

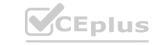

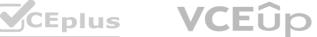

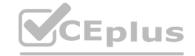

# D. CONTACT

**Correct Answer: B** 

Section:

**Explanation:** 

When a Service Level Agreement (SLA) is applied to a WORKORDER object in IBM Maximo Manage v8.0 implementation, the Commitment Type that will be missing from the lookup is DELIVERY. The other possible Commitment Types in Maximo Manage are DOWNTIME, AVAILABILITY, and CONTACT.

#### **QUESTION 12**

Which two automation script launch points can be triggered directly by a workflow?

- A. Object
- **B.** Custom Condition
- C. Attribute '
- D. Action
- E. Integration

Correct Answer: B, D

Section: **Explanation:** 

## **QUESTION 13**

If additional attributes are added to the Work View, how can they be automatically updated from changes made to a corresponding Ticket and Work Order fields?

- A. by modifying the existing Crossover Domains TKT2WV or W02WV
- B. by adding a Crossover Domain to TICKETID or WONUM
- C. by updating the existing Cron Task UpdateWorkView that has two instances TKT2WV and W02WV that use the Crossover Domains of the same name
- D. by modifying the existing Object Launch Point automation script UpdateWV

#### **Correct Answer: A**

Section:

## **Explanation:**

In IBM Maximo Manage v8.0 implementation, if you add additional attributes to the Work View and want them to be automatically updated from changes made to corresponding Ticket and Work Order fields, you can modify the existing Crossover Domains TKT2WV or W02WV. Crossover Domains define a mapping between fields on two different objects, allowing data to be synchronized between them.

## **QUESTION 14**

When users are added to multiple security groups, the authorization privileges of the security groups combine, with the exception of security groups with which setting?

- A. Independent
- B. Separate
- C. Autonomous
- D. Discreet

# **Correct Answer: A**

Section:

When users are added to multiple security groups, the authorization privileges of the security groups combine, with the exception of security groups with the "Independent" setting. When a security group has the "Independent" setting, its authorization privileges are applied separately from any other security group that the user belongs to.

#### **QUESTION 15**

What are the three usage types in the Inventory Usage application?

- A. MIXED
- B. ISSUE
- C. STAGED

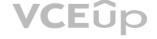

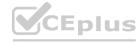

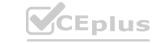

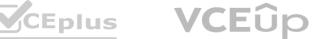

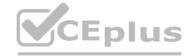

D. MOVE

E. TRANSFER

F. RECEIV

Correct Answer: B, C, E

Section: **Explanation:** 

In IBM Maximo Manage v8.0 implementation, the usage types in the Inventory Usage application are ISSUE, STAGED, and TRANSFER. ISSUE is used to relieve items from inventory for use in maintenance or other processes. STAGED is used to reserve items for future use. TRANSFER is used to move items from one inventory location to another, typically within the same organization.

## **QUESTION 16**

What are the three default values used with the position of a Crew Type or Crew?

A. Helper

B. Supervisor

C. Driver

D. Leader

E. Apprentice

F. Technician

#### Correct Answer: A, D, E

Section:

**Explanation:** 

In IBM Maximo Manage v8.0 implementation, the three default values used with the position of a Crew Type or Crew are Helper, Leader, and Apprentice. These values represent the different roles that members of a

QUESTION 17
In the Item Master application, with what can a Kit Item be associated?

A. Non Potating item

A. Non Rotating item

B. Lot item

C. Condition enabled item

D. Service item

# **Correct Answer: A**

Section:

**Explanation:** 

## **QUESTION 18**

How can a Master Preventive Maintenance record be associated with multiple non-rotating assets?

- A. Use the Move/Modify Assets action.
- B. Use an Asset Template.
- C. Add the Assets to the Multiple Assets table on the Master Preventive Maintenance record.
- D. Use the Apply Down Hierarchy action on the Master Preventive Maintenance record.

## **Correct Answer: C**

Section:

# **Explanation:**

To associate a Master Preventive Maintenance record with multiple non-rotating assets, we can add the assets to the Multiple Assets table on the Master Preventive Maintenance record. This allows us to associate the preventive maintenance schedule with multiple assets, ensuring that the maintenance activities are performed on each of the associated assets as scheduled.

# **QUESTION 19**

When viewing a Storeroom in the Manage Inventory Work Center, what are three record sets (tabs) that can be viewed?

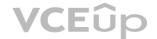

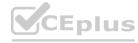

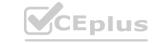

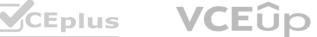

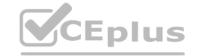

- A. Child Storerooms
- B. Year to Date Figures
- c. Counts
- D. Vendors
- E. Reconcile
- F. Balances

# Correct Answer: A, C, F

Section:

# **Explanation:**

In IBM Maximo Manage v8.0 implementation, when viewing a Storeroom in the Manage Inventory Work Center, the three record sets (tabs) that can be viewed are Child Storerooms, Counts, and Balances. These record sets provide different views of the inventory and allow users to manage and track inventory levels and movements.

#### **QUESTION 20**

In the Budget Monitoring application, where are the budget amounts entered?

- A. Budget Line
- B. Budget Record
- C. Budget Rules
- D. Focal Point

#### **Correct Answer: A**

Section:

**Explanation:** 

In which application can a Contract property default be set for a specific contract type, for example Is early termination allowed by the Customer?

- A. Database Configuration
- B. Organizations
- C. System Properties
- D. Contract Administration

#### **Correct Answer: D**

Section:

# **Explanation:**

The Contract Administration application is used to set contract property defaults for specific contract types. For example, you can set whether early termination is allowed by the customer for a specific contract type.

## **QUESTION 22**

A company wishes to configure Flow Control for Work Orders. In which application can they change the Start Status and Complete Status that will be used?

- A. System Properties
- B. Work Order Tracking
- C. Job Plans
- D. Organizations

## **Correct Answer: D**

Section:

# **Explanation:**

The Organizations application is used to configure Flow Control for Work Orders. In this application, you can change the Start Status and Complete Status that will be used.

## **QUESTION 23**

Which Maximo Application Suite add-on enables managing certificates for assets and training requirements for personnel?

A. Health, Safety and Environment (HSE)

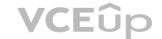

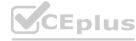

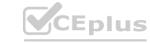

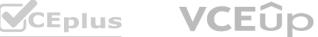

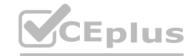

- B. Asset Configuration Manager
- C. Maximo HR Manager
- D. Service Provider

**Correct Answer: A** 

Section:

**Explanation:** 

The Health, Safety and Environment (HSE) add-on in the IBM Maximo Application Suite enables managing certificates for assets and training requirements for personnel. This add-on provides functionality for managing health and safety risks, including compliance with regulations, management of environmental incidents, and tracking of personnel certifications and training.

## **QUESTION 24**

In the Inventory Usage application when the type is TRANSFER, if a user changes the status to COMPLETE what type of transaction record is created?

- A. Transaction Type RETURN in MATUSETRANS table
- B. Transaction Type ISSUE in MATUSETRANS table
- C. Transaction Type SHIPTRANSFER in MATRECTRANS table
- D. Transaction Type TRANSFER in MATRECTRANS table

**Correct Answer: C** 

Section:

**Explanation:** 

In the Inventory Usage application when the type is TRANSFER, if a user changes the status to COMPLETE a transaction record of type SHIPTRANSFER is created in the MATRECTRANS table.

#### **QUESTION 25**

Which application in the IBM Maximo Application Suite uses both Al and remote human-based interactions to help technicians receive on-demand assistance?

- A. Maximo Manage
- B. Maximo Safety
- C. Maximo Assist
- D. Maximo Monitor

**Correct Answer: C** 

Section:

**Explanation:** 

Maximo Assist uses both Al and remote human-based interactions to help technicians receive ondemand assistance.

## **QUESTION 26**

A user wishes to perform the same work tasks on several assets simultaneously. How can this be configured?

- A. A Route should be created with each stop being one Asset and the Job Plan associated with the Route record.
- B. A Master Job Plan should be created with Tasks for each Asset.
- C. A Work Order Hierarchy should be created against the same Job Plan used for all stops.
- D. The Assets should be specified on the Multiple Assets, Locations and CIs table on the Work Order.

**Correct Answer: A** 

Section:

**Explanation:** 

To perform the same work tasks on several assets simultaneously, a route can be created in the Routes application. A route is a series of work orders that are generated in a specific sequence to maintain a group of assets. Each stop in the route can be associated with a specific asset, and the job plan can be assigned to the route record, which means the same job plan tasks can be performed on each asset.

#### **QUESTION 27**

At which data storage level are locations, assets and storerooms defined?

A. Set

B. Site

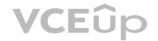

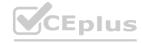

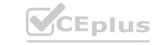

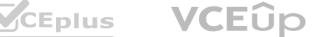

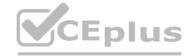

c. System

D. Organization

**Correct Answer: B** 

Section:

**Explanation:** 

Locations, assets and storerooms are defined at the Site level in IBM Maximo Manage.

#### **QUESTION 28**

Which statement is true regarding Work Assets in the Safety Plans application?

- A. A Work Asset is either a Location or an Asset. A user does not need to specify Work Assets, as a Safety Plan can be applied without it.
- B. A Work Asset is either a Location or an Asset. A user needs to specify at least one of these for each record.
- C. A Work Asset is either a Rotating Item, a Location, or an Asset. A user needs to specify at least one of these for each record.
- D. A Work Asset is either an Asset, Asset Type, or a Location. A user does not need to specify Work Assets, as a Safety Plan can be applied without it.

**Correct Answer: B** 

Section:

Explanation:

In the Safety Plans application, a Work Asset is either a location or an asset that requires the safety plan. Each safety plan record must have at least one work asset specified, and the work asset can be a location or an asset.

#### **QUESTION 29**

At what database level does a Job Plan exist?

- A. ORG
- B. SYSTEM
- C. SITE
- D. SYSTEMORGSITE

**Correct Answer: C** 

Section:

**Explanation:** 

A Job Plan exists at the SITE level in IBM Maximo Manage.

#### **QUESTION 30**

In the Work Order Tracking application, a Work Order is generated from a Preventive Maintenance (PM) record. How is the target finish date calculated?

- A. the Job Plan finish date
- B. the PM target finish date
- C. the Work Order target start date + the Job Plan duration
- D. the Job Plan start date + the Job Plan duration

**Correct Answer: C** 

Section:

In the Work Order Tracking application, when a Work Order is generated from a Preventive Maintenance (PM) record, the target finish date is calculated as the Work Order target start date + the Job Plan duration.

#### **QUESTION 31**

What happens if the Specification of a rotating item is updated in the Item Master application?

- A. New locations and assets that reference the rotating item will inherit the changes, there are no changes to existing locations and assets.
- B. By default, existing assets referencing the rotating item will be updated with the changes, there are no changes to existing locations.
- C. By default, all locations and assets referencing the rotating item will be updated with the changes.
- D. Only locations inherit the specification from a rotating item and only when new locations are created. Assets only inherit the specification from an asset template.

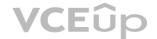

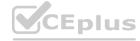

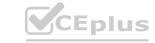

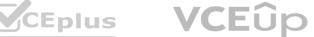

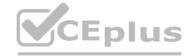

**Correct Answer: A** 

Section:

**Explanation:** 

If the Specification of a rotating item is updated in the Item Master application, new locations and assets that reference the rotating item will inherit the changes. There are no changes to existing locations and assets.

In what Maximo Manage application are the specifications of an asset for calibration entered?

- A. Classifications
- B. Asset
- C. Data Sheet Template
- D. Improvements

**Correct Answer: C** 

Section:

**Explanation:** 

In IBM Maximo Manage, the specifications of an asset for calibration are entered in the Data Sheet Template application.

## **QUESTION 33**

To what type of objects can a Service Level Agreement be applied?

- A. only the objects based on the Work Order or Ticket Classes, and Assets, Locations and Configuration Items
- B. only the Main Object that are Internal
- C. only the objects based on the Work Order or Ticket Classes
- D. any Main Object

**Correct Answer: A** 

Section:

**Explanation:** 

A Service Level Agreement can be applied only to objects based on the Work Order or Ticket Classes, and Assets, Locations and Configuration Items.

# **QUESTION 34**

In the Meters application what are the three meter types?

- A. GAUGE
- B. CHARACTERISTIC
- c. CONTINUOUS
- D. FEATURES
- E. CONSTANT
- F. CALIBRATION

Correct Answer: A, B, C

Section: **Explanation:** 

In the Meters application, the three meter types are GAUGE, CHARACTERISTIC, and CONTINUOUS.

GAUGE meters measure a discrete value or range of values, such as the oil pressure in an engine.

CHARACTERISTIC meters measure a specific attribute of an asset, such as the temperature of an engine. CONTINUOUS meters track usage or consumption over time, such as the number of hours an asset has been in operation.

#### **QUESTION 35**

DRAG DROP

Select all that apply

What is the priority order for selecting a Safety Plan when a Job Plan is applied to a Work Order?

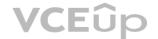

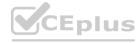

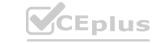

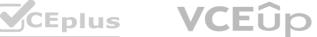

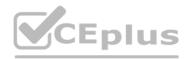

# **Select and Place:**

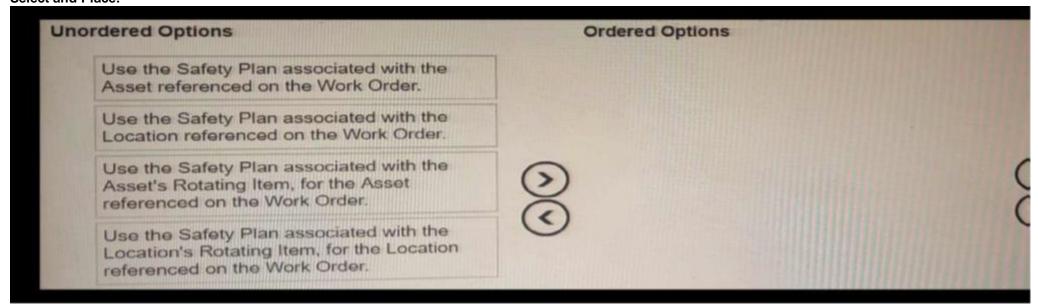

#### **Correct Answer:**

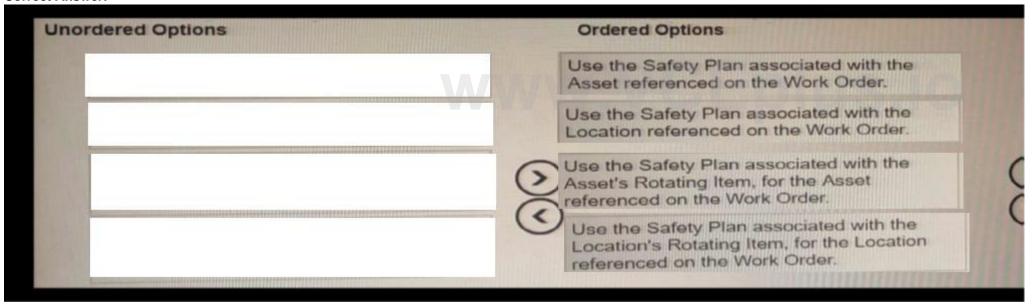

# Section:

## **Explanation:**

In IBM Maximo Manage v8.0 implementation, the priority order for selecting a Safety Plan when a Job Plan is applied to a Work Order is:

Use the Safety Plan associated with the Asset referenced on the Work Order.

Use the Safety Plan associated with the Location referenced on the Work Order.

Use the Safety Plan associated with the Asset's Rotating Item, for the Asset referenced on the Work Order.

Use the Safety Plan associated with the Location's Rotating Item, for the Location referenced on the Work Order.

This ensures that the appropriate Safety Plan is applied to the Work Order based on the relevant Asset and Location information. If a Safety Plan is not associated with either the Asset or Location referenced on the Work Order, the Safety Plan associated with the Asset's Rotating Item or the Location's Rotating Item may be used as a fallback option. This helps to ensure that worker safety is prioritized and that appropriate precautions are taken when performing work tasks.

#### **QUESTION 36**

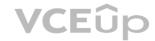

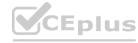

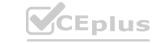

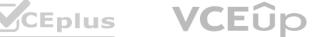

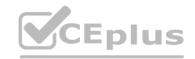

What is the purpose of the Admin mode?

- A. change System Properties without needing to shut down the Maximo server
- B. perform Database Configuration without needing to shut down the Maximo server
- C. apply changes in Application Designer
- D. perform administrative functions

#### **Correct Answer: B**

Section:

## **Explanation:**

The purpose of Admin mode in IBM Maximo Manage is to allow users to perform Database Configuration without needing to shut down the Maximo server.

#### **QUESTION 37**

What is a licensing method used to obtain the Maximo Asset Suite?

- A. Cloud based license
- B. Feature based license
- C. Monthly license
- D. User credits license

## **Correct Answer: A**

Section:

## **Explanation:**

One licensing method used to obtain the Maximo Asset Suite is a Cloud based license.

# **QUESTION 38**

Calendars can be associated with which three record types?

- A. Items
- **B.** Locations
- C. Job Plan
- D. Person
- E. Contracts
- F. Assets

# Correct Answer: B, D, F

Section:

**Explanation:** 

On a Work Order with no GL Account specified, which GL Account will take precedence?

- A. Work Order Control Account
- B. Job Plan
- C. Asset
- D. Location

## **Correct Answer: A**

Section:

**Explanation:** 

#### **QUESTION 40**

Which two domain types can have a specified error message?

- A. SYNONYM
- **B. NUMERIC**

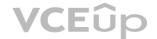

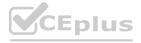

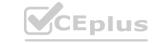

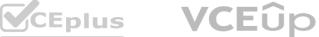

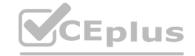

C. TABLE

D. CROSSOVER

E. ALN

Correct Answer: C, E

Section: **Explanation:** 

In IBM Maximo Manage, the two domain types that can have a specified error message are TABLE and ALN.

## **QUESTION 41**

When using flow control on a Work Order, how ca from the Parent to Child Work Orders? user ensure that Work Order status changes are inherited

- A. Check the Inherit Status Changes flag on the Work Order and ensure the mxe.app.wo.flowControlStatusInheritance System Properties is set to 1.
- B. In the Organization application, check the Intarit Status Changes flag in Work Order Options -> Flow Control Options.
- C. Ensure the Asset or Location on both the Parent and Child Work Order.
- D. Check the Roll Down Status Changes flag on the Parent and Child Work Order.

**Correct Answer: B** 

Section:

**Explanation:** 

When using flow control on a Work Order in IBM Maximo Manage, to ensure that Work Order status changes are inherited from the Parent to Child Work Orders, you should go to the Organization application and check the Inherit Status Changes flag in Work Order Options -> Flow Control Options.

#### **QUESTION 42**

How many failure reports can be created for the same Work Order?

A. one failure report for the work order and only one for each task of the work order

- B. unlimited failure reports for each work order or any of its tasks

  C. unlimited failure reports for each work order, but none for a task
- D. just one failure report

**Correct Answer: A** 

Section:

**Explanation:** 

In IBM Maximo Manage, you can create one failure report for a Work Order and only one for each task of the Work Order.

# **QUESTION 43**

What is the result of selecting the Validate GL Component Combinations in the Chart of Accounts application on financial transactions?

- A. Any GL component can be used.
- B. Any valid GL component can be used.
- C. Only valid GL accounts can be used.
- D. Validates transactions occurred during an active financial period.

**Correct Answer: C** 

Section:

**Explanation:** 

When selecting the Validate GL Component Combinations in the Chart of Accounts application on financial transactions in IBM Maximo Manage, only valid GL accounts can be used.

#### **QUESTION 44**

What are the three default classes of a Ticket?

- A. Problem
- B. Activity
- C. Service Request

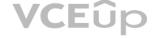

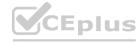

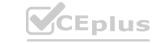

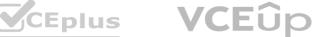

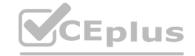

D. Change

E. Incident

F. Release

Correct Answer: A, C, E

Section: **Explanation:** 

The three default classes of a Ticket in IBM Maximo Manage are Problem, Service Request and Incident.

## **QUESTION 45**

In the Organizations application, which action is used to create Inventory Usage documents for new reservations?

- A. Inventory Usage Options
- **B.** Inventory Options
- C. Work Order Options
- D. Reservation Options

**Correct Answer: D** 

Section:

**Explanation:** 

In the Organizations application in IBM Maximo Manage, you should use Reservation Options to create Inventory Usage documents for new reservations.

## **QUESTION 46**

DRAG DROP

Select all that apply

What is the appropriate order of phases in order to create a workflow process?

# **Select and Place:**

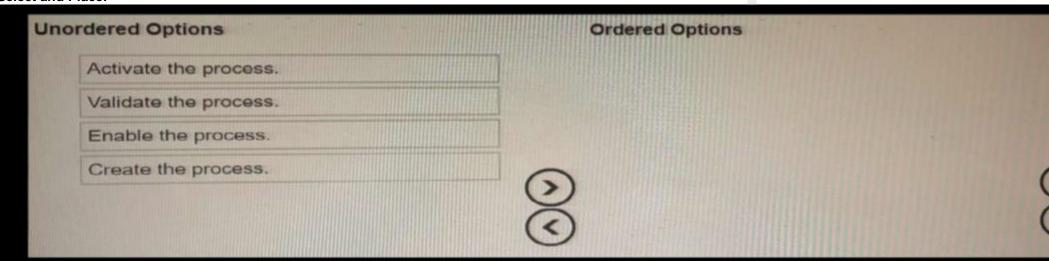

**Correct Answer:** 

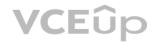

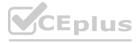

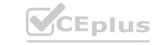

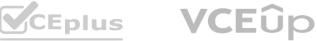

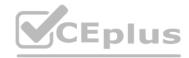

| Unordered Options | Ordered Options       |
|-------------------|-----------------------|
|                   | Create the process.   |
|                   | Validate the process. |
|                   | Enable the process.   |
|                   | Activate the process. |
|                   | <u>o</u>              |
|                   | <b>(</b>              |
|                   |                       |

## Section:

# **Explanation:**

The appropriate order of phases in order to create a workflow process in IBM Maximo Manage is:

Create the process: This involves designing the workflow process using the Workflow Designer application, including creating the activities, transitions, and conditions that make up the process.

Validate the process: This involves ensuring that the process has been designed correctly and meets the desired requirements. This can be done by testing the process and making any necessary adjustments. Enable the process: This involves making the process available for use in the system by enabling it in the Workflow Designer application.

Activate the process: This involves activating the process in the Workflow Administration application so that it is ready for use by the system.

## **QUESTION 47**

What are three integration End Points Handlers available in Maximo Manage?

A. XMLFILE

B. VIS

- B. XLS
- C. EMAIL
- D. WSDL
- E. FLATFILE F. KAFKA

Correct Answer: A, C, E

Section: **Explanation:** 

Three integration End Points Handlers available in Maximo Manage are XMLFILE, EMAIL and FLATFILE.

# **QUESTION 48**

What are two of the filters in the Select Value of a Location or Asset in the Service Requests application?

- A. Public
- **B.** Service Address
- C. Service Group/Services
- D. User/Custodians
- E. Work Zones

Correct Answer: B, C

Section: **Explanation:** 

Two of the filters in the Select Value of a Location or Asset in the Service Requests application in IBM Maximo Manage are Service Address and Service Group/Services

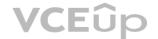

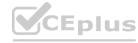

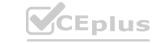

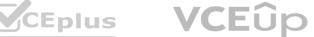

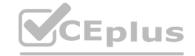

## **QUESTION 49**

What are two of the filters in the Select Value of a Location or Asset in the Service Requests application?

- A. Public
- B. Service Address
- C. Service Group/Services
- D. User/Custodians
- E. Work Zones

## Correct Answer: B, C

Section:

# **Explanation:**

Two of the filters in the Select Value of a Location or Asset in the Service Requests application in IBM Maximo Manage are Service Address and Service Group/Services.

## **QUESTION 50**

Where in Maximo can the Server IP Addresses and Logged in users be observed?

- A. Database Configuration application
- **B.** Administration Work Center
- C. Server Management Consol
- D. Maximo Management Interface Work Center

# **Correct Answer: D**

Section:

# **Explanation:**

In Maximo Manage, the Server IP Addresses and Logged in users can be observed in the Maximo Management Interface Work Center.

#### **QUESTION 51**

Which Maximo application can be used to generate replacement plans for assets?

- A. Maximo Predict
- B. Maximo Health
- C. Maximo Health, Safety and Environmental (HSE)
- D. Maximo Manage

## **Correct Answer: B**

Section:

# **Explanation:**

The Maximo Health application can be used to generate replacement plans for assets.

#### **QUESTION 52**

Which two statuses of a Purchase Order will allow a receipt of new items to be processed in the Receiving application if the Purchase Order is not being revised?

- A. APPR
- B. HOLD
- C. INPRG
- D. REVISD
- E. PNDREV

## Correct Answer: A, C

Section:

In IBM Maximo Manage, if a Purchase Order is not being revised, two statuses that will allow a receipt of new items to be processed in the Receiving application are APPR and INPRG.

# **QUESTION 53**

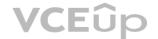

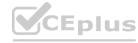

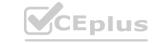

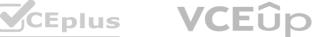

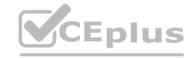

In the Purchase Requisitions application and with default settings, what status does the Purchase Requisition change to when all of its lines have been copied to a Purchase Order or a Contract?

- A. INPRG
- B. COMPLETE
- C. CLOSE
- D. APPR

## **Correct Answer: B**

Section:

## **Explanation:**

In the Purchase Requisitions application with default settings in IBM Maximo Manage, when all lines of a Purchase Requisition have been copied to a Purchase Order or a Contract, the status of the Purchase Requisition changes to COMPLETE.

# **QUESTION 54**

Which statement is true regarding Master Preventative Maintenance (PM) records?

- A. Associated PM records can only be created for a rotating item's asset.
- B. Associated PM records can be created for a Master PM which does not have an item
- C. Associated PM records are temporary and expire after 90 days.
- D. Associated PM records can only be created for a rotating item's location.

## **Correct Answer: B**

Section:

## **Explanation:**

Regarding Master Preventative Maintenance (PM) records in IBM Maximo Manage, associated PM records can be created for a Master PM which does not have an item.

Which limit is used to trigger a Condition Monitoring Point with a GAUGE Meter Type?

A. Meter Limit

- B. Warning Limit
- C. Measurement Limit
- D. Action Limit -

#### **Correct Answer: D**

Section:

# **Explanation:**

In IBM Maximo Manage, the Action Limit is used to trigger a Condition Monitoring Point with a GAUGE Meter Type.

## **QUESTION 56**

In the Receiving application, what are the three statuses that show the overall receipt status of the purchase order?

- A. COMPLETE
- **B. RETURNED**
- C. PARTIAL
- D. NONE
- E. WINSP
- F. VOID

## Correct Answer: A, C, D

Section:

In the Receiving application in IBM Maximo Manage, the three statuses that show the overall receipt status of the purchase order are COMPLETE, PARTIAL and NONE.

**QUESTION 57** 

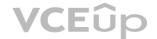

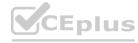

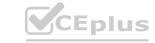

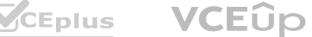

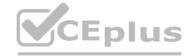

Which application in the IBM Maximo Application Suite can be used to perform criticality scoring?

- A. Maximo Supervision
- B. Maximo Manage
- C. Maximo Prevent
- D. Maximo Health

#### **Correct Answer: D**

Section:

# **Explanation:**

The Maximo Health application in the IBM Maximo Application Suite can be used to perform criticality scoring.

#### **QUESTION 58**

In which two places can Service Request Categories be created for use in the Service Request Work Center?

- A. Classifications Application
- **B.** Administration Work Center
- C. Business Analysis Work Cen
- D. Service Desk Application
- E. Service Catalog Application

#### Correct Answer: B, E

Section:

## **Explanation:**

In IBM Maximo Manage, Service Request Categories can be created for use in the Service Request Work Center in two places - the Administration Work Center and the Service Catalog Application.

#### **QUESTION 59**

When working with Purchase Requests, which statement is correct?

- A. Purchase Request Description is mandatory in the header section.
- B. One Purchase Request can contain both Item and Material type lines
- C. All Purchase Requests must be approved by an authorized person.
- D. Purchase Request must have a vendor specified.

#### **Correct Answer: B**

Section:

# **Explanation:**

When working with Purchase Requests in IBM Maximo Manage, one Purchase Request can contain both Item and Material type lines.

## **QUESTION 60**

Apart from Standard and Average, what other three costing methods can be used in the Inventory application?

- A. FIFO
- B. FILO
- C. Asset
- D. LIFO
- E. Weighted Average
- F. LILO

## Correct Answer: A, D, E

Section:

Apart from Standard and Average costing methods in IBM Maximo Manage's Inventory application, three other costing methods that can be used are FIFO (First In First Out), LIFO (Last In First Out) and Weighted Average.

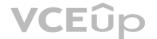

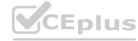

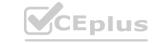

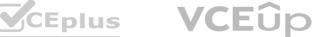

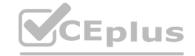

# **QUESTION 61**

What is the default status in the Quick Reporting Application?

- A. INPRG
- B. APPR
- C. DRAFT
- D. ENTERED

#### **Correct Answer: C**

Section:

**Explanation:** 

The default status in the Quick Reporting Application in IBM Maximo Manage is DRAFT.

## **QUESTION 62**

In which status can a Job Plan be modified to add a new task?

- A. NEW
- B. REVISED
- C. INACTIVE
- D. PNDREV

#### **Correct Answer: B**

Section:

**Explanation:** 

## **QUESTION 63**

What can be done when decommissioning a location that cannot be done when decommissioning an asset?

A. Roll New Status down to All Assets in All Changed Locations?

B. Remove All Reference to This Location from All John Plans?

- C. Remove All References to This Location from All Job Plans?
- D. Delete Associated Service Addresses That will be made Redundant?

## **Correct Answer: A**

Section:

# **Explanation:**

When decommissioning a location in IBM Maximo Manage, you can roll the new status down to all assets in all changed locations. This cannot be done when decommissioning an asset.

## **QUESTION 64**

Which two records can be included as a contract line item on a Lease/Rental Contract?

- A. Non-Rotating Asset
- B. Rotating item
- c. Asset D. Tool
- E. Non-Rotating item

# Correct Answer: B, C

Section:

# **Explanation:**

In IBM Maximo Manage, two records that can be included as a contract line item on a Lease/Rental Contract are a Rotating item and an Asset.

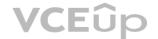

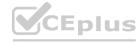

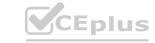

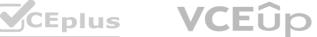